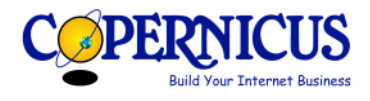

# [Leadserve Solo Ads](http://opt-intelligence.com)

## Introduction

I was introduced to this solo ad source through a My Online Business webinar 2 weeks ago.

I have been through the registration process and a "success consultation" call and have garnered some more information about LeadServe which I am sharing in this Blog.

## Summary

Leadserve (Opt-Intelligence) has been around since 2003 and provides opt-in email subscriber acquisition.

Rather like Facebook lead ads, you can define a brief overview of your product or service which the prospect sees before opting in.

You can also decide how much you are prepared to pay for a lead above a minimum price set by LeadServe.

Leads are delivered to you on a daily basis in a CSV file although they do interface with some autoresponders.

## Getting Registered

I understand that some people have got directly into the programme.

For me, I put in my email address logging in from a Thai IP Address and received a message that my application was being considered.

I then thought that maybe they were restricting Customers to US IP addresses so logged in with a US IP address through "Identity Cloaker". This time I got the same message but was contacted 24 hours later with an email saying I may be "a good fit" for their platform and to login and complete my application.

I duly did this and then was invited to join a "success consultation" call which I then did.

I have still to hear anything from the application I put in from a Thai IP address!

When you sign up, you receive a \$25 bonus which can be used for your first small campaign.

### Service Overview

The service is targeted at the Internet Marketing audience with a classification of your services into the following headings:

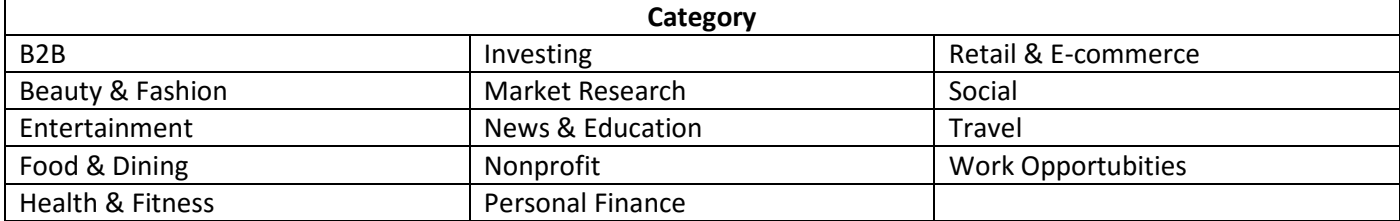

With my focus on education and training in the IM space, B2B, News and Education and Work Opportunities were suggested.

Unlike many solo ad companies, here you can do some narrowing down of your market by country, gender and age. You can also request information like Name, Address etc for additional cost.

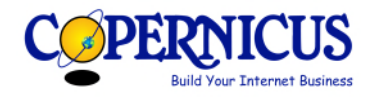

You also provide an overview of your product or service.

The third area that Leadserve differs is that they don't take the punter to your landing page, they capture the email address and any other information you have requested and pass on the email address to you rather like Facebook Lead Ads. You are then expected to follow up by email.

Leadserve can integrate with the autoresponders listed below.

#### **Current Integrations**

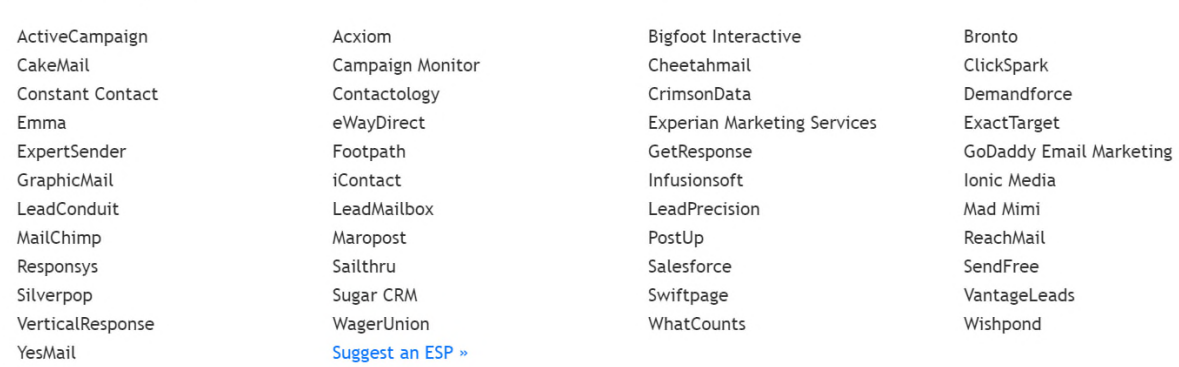

However, unfortunately for me, they do not integrate with ClickFunnels or with SendGrid so my only option is to receive a daily CSV file of subscribers … in answer to the question "are the leads conformant with the "can "Spam" act", the answer was yes, they have opted in and can be added to your autoresponder mail lists.

## Pricing

For each category, a base price is displayed e.g. for B2B it is \$3.50, News & Education \$0.45 and Work Opportunities \$0.40

Using work opportunities, If I click on the following specific factors individually, the price is increased:

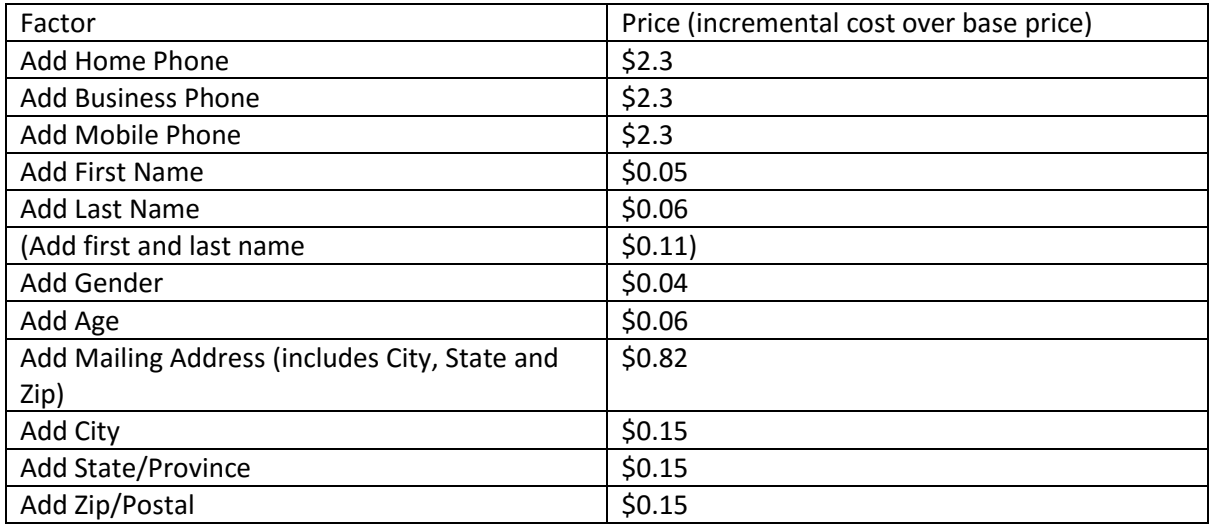

Filtering by male/female or by age range does not seem to affect the minimum price.

The recommended approach is to start with the minimum bid and gradually increase it if the leads are coming through very slowly.

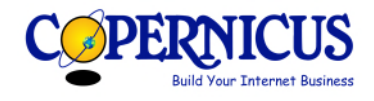

## Ad Process Overview

The following screenshots provide an overview of the process to start a campaign and get leads.

First you are asked to create and name your campaign.

## Create A New Offer » Select A Campaign

Select a Campaign » Basic Info » Audience & Budget » Creative » Lead Transfer » Review & Save

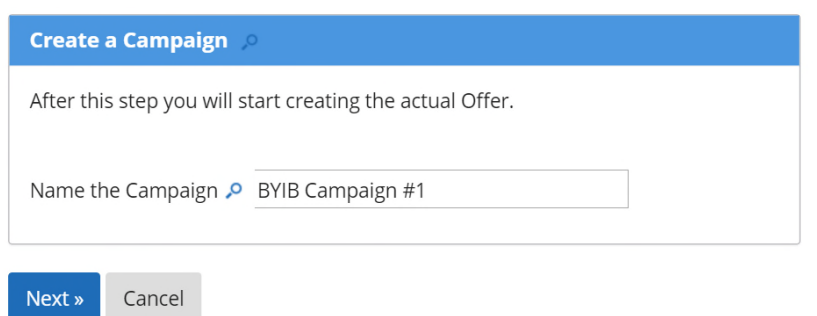

You can then start immediately or choose a date to start on.

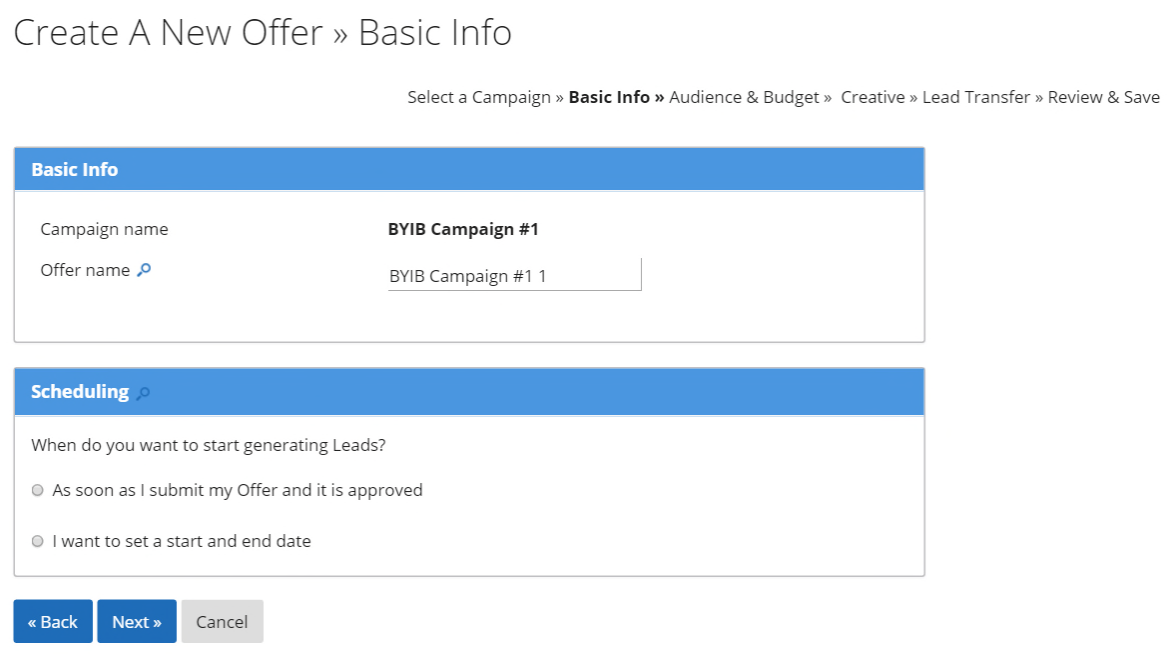

You then select the category for your business from the following:

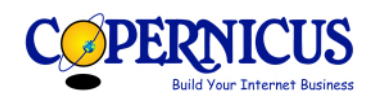

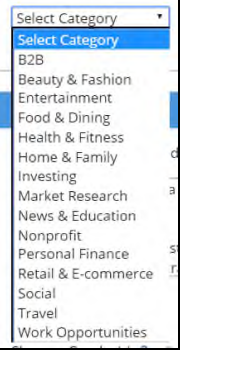

You then create your offer by selecting your target audience by country, male/female and age range.

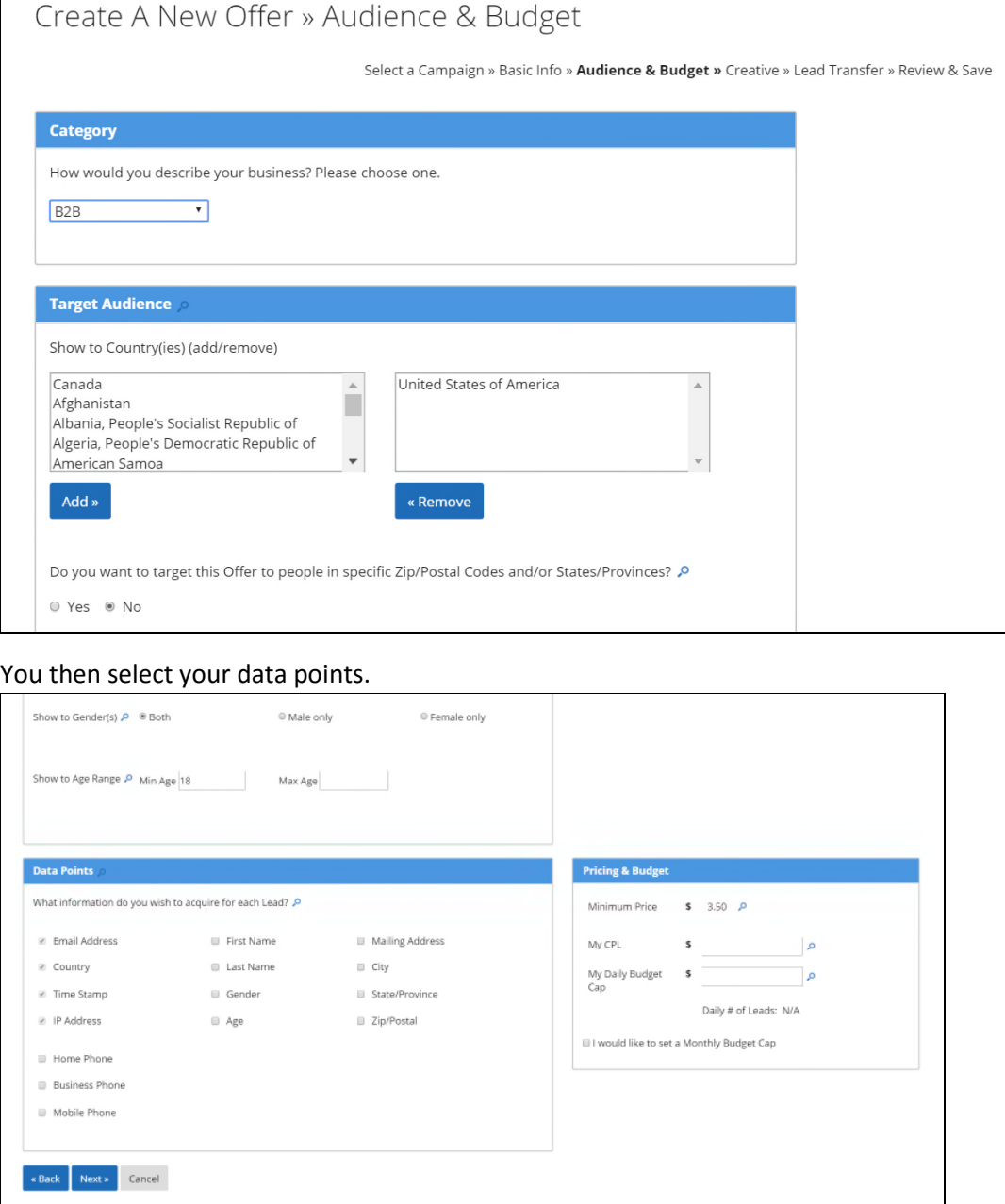

You are then provided with a minimum price which you can accept or increase plus set a daily and monthly budget.

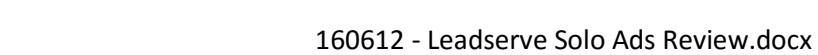

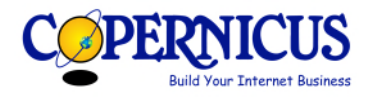

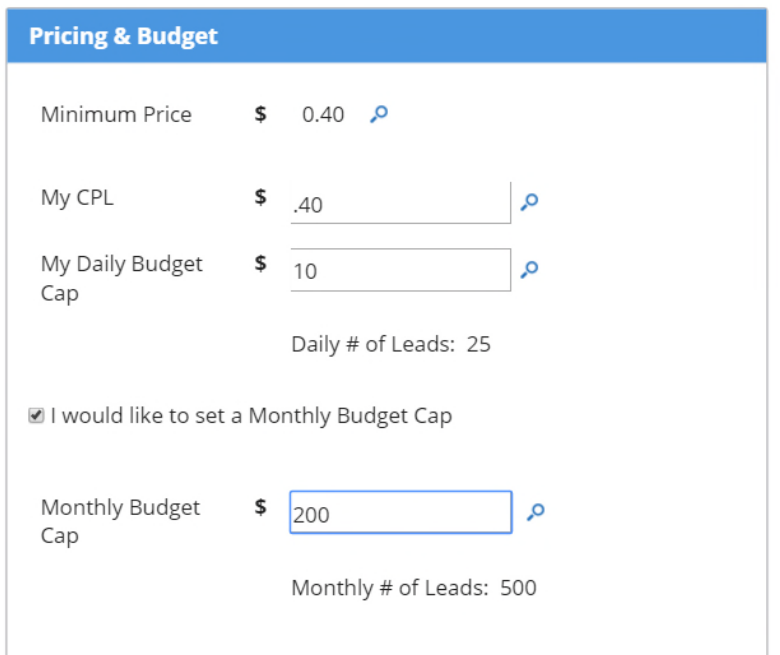

Finally, you define your offer by completing the following form.

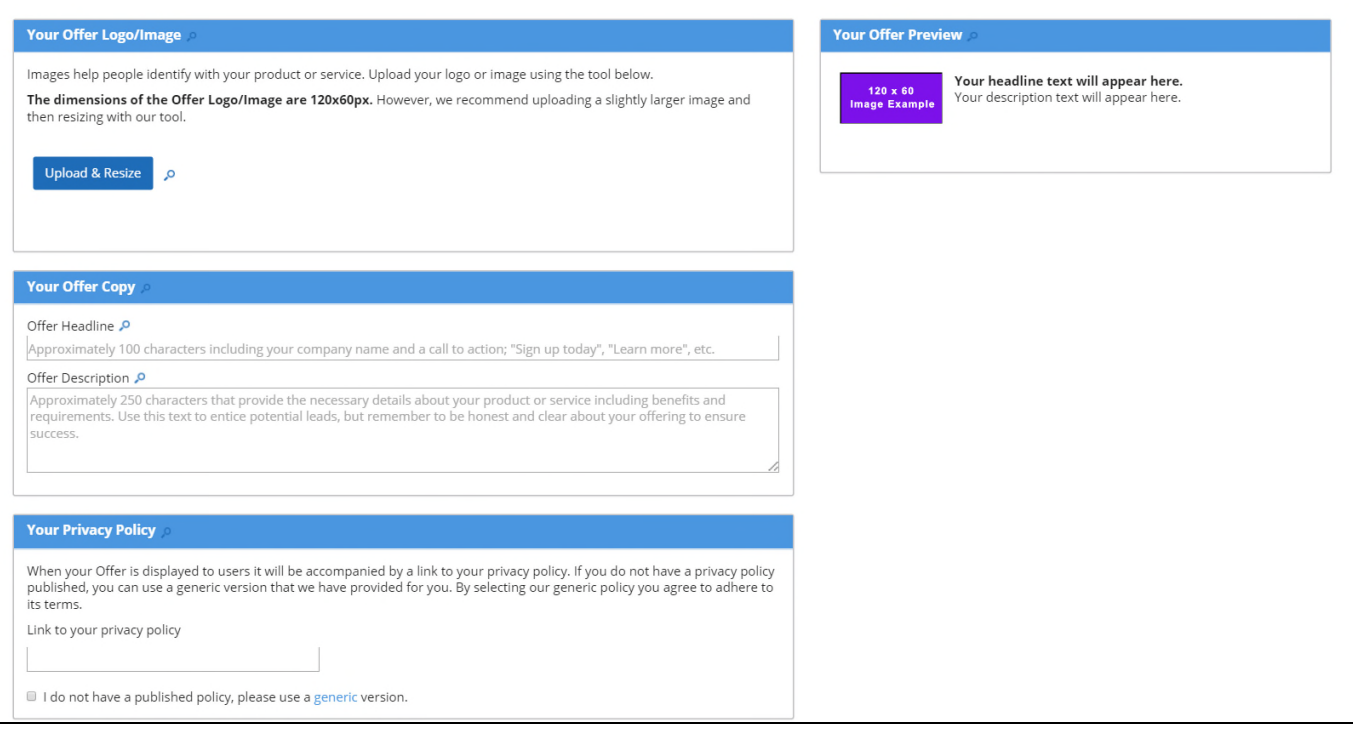

I was not ready to submit my order so haven't gone beyond this point yet but will provide additional feedback once I have.

## Disclaimer

L

This document has been written to provide information to help educate you and to provide information about internet marketing products and services.

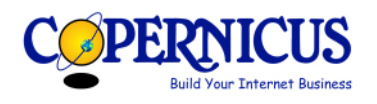

Every effort has been made to make this information as complete and accurate as possible. However, there may be mistakes in typography or content.

Build Your Internet Business does not warrant that the information contained on this document is fully complete and shall not be responsible for any errors or omissions.

Build Your Internet Business shall have neither liability nor responsibility to any person or entity with respect to any loss or damage caused or alleged to be caused directly or indirectly by the information.